r

## **Gantt Chart** accompanyBot

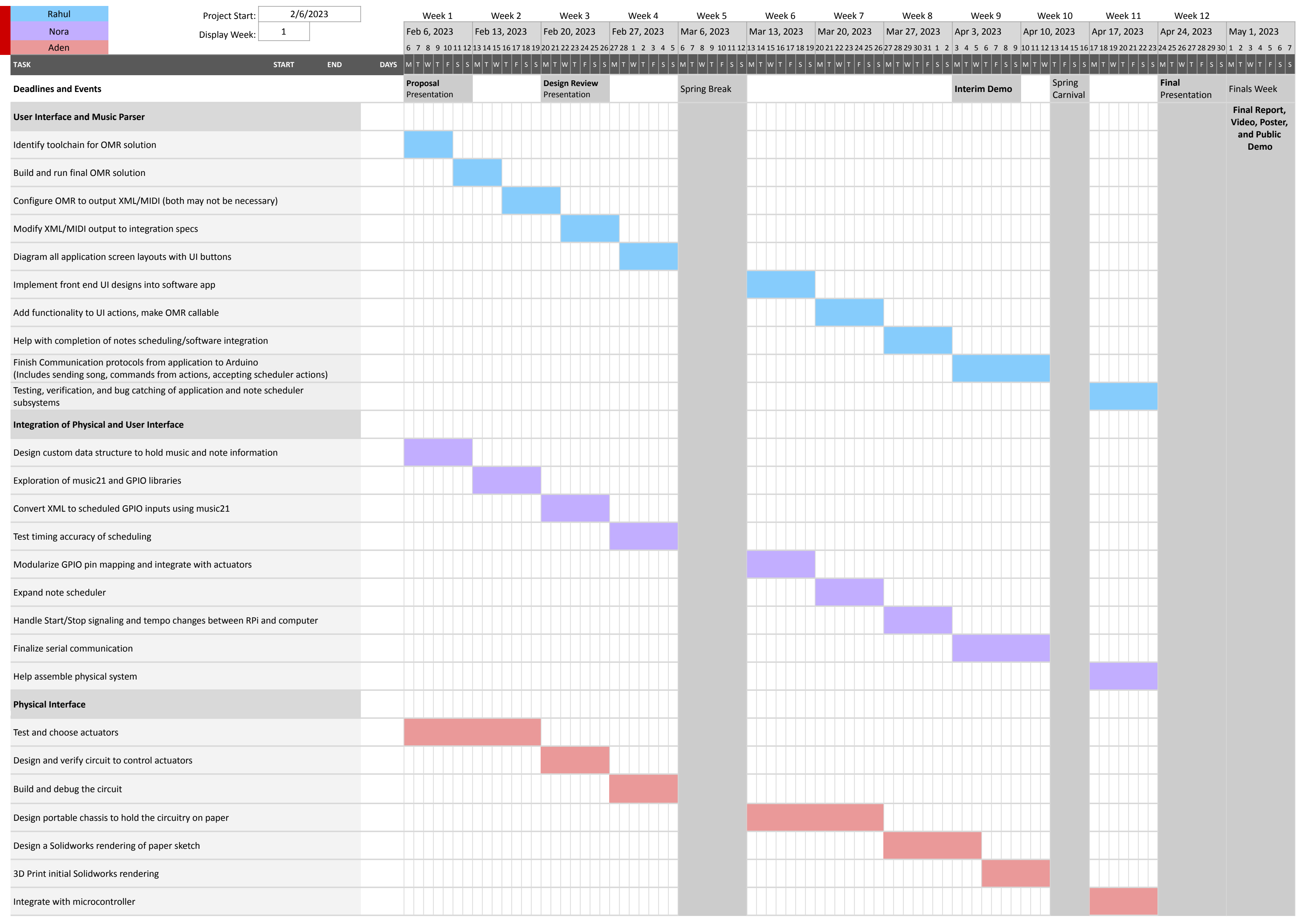

r

## C **Gantt Chart** accompanyBot

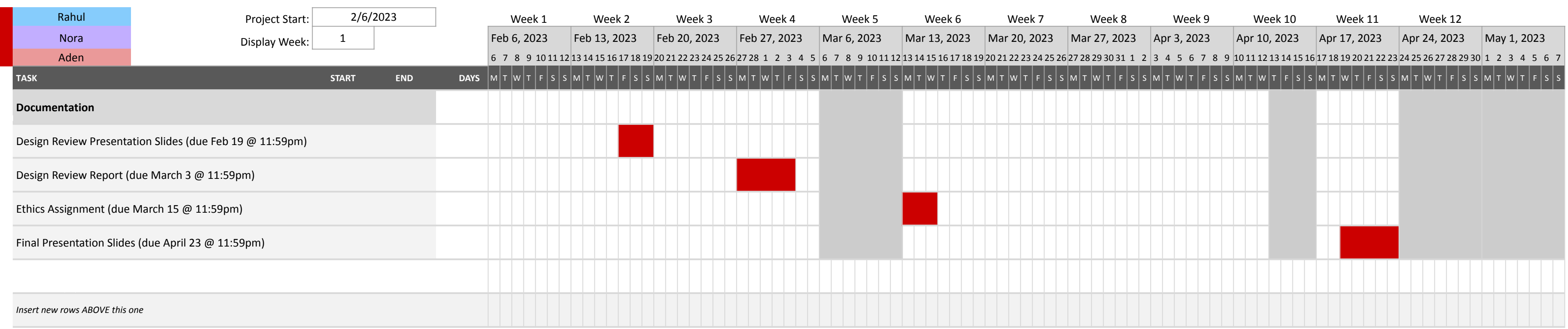